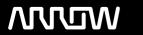

## **Enterprise Computing Solutions - Education Services**

# **TRAINING OFFERING**

You can reach us at:

Arrow ECS, Nidderdale House, Beckwith Knowle, Harrogate, HG3 1SA

Email: educationteam.ecs.uk@arrow.com

Phone: 0870 251 1000

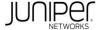

## JUNIPER Junos MPLS Fundamentals (JMF)

CODE: LENGTH: PRICE:

JUN JMF 24 Hours (3 days) £2,550.00

## **Description**

This three-day course provides students with the knowledge required to design, implement, and troubleshoot the most crucial elements of a modern MPLS deployment in a real-world service provider production network.

This course includes extensive coverage of the RSVP and LDP protocols, and an introductory appendix on MPLS segment routing. Technologies covered include the MPLS data plane, RSVP bandwidth and priorities, backup and local repair paths, label-switched path (LSP) optimization, LDP enhancements and best practices, and a dedicated module on troubleshooting.

The course offers optional appendices on RSVP auto-bandwidth, and a wide variety of advanced RSVP features.

Students will gain experience with all of these protocols and features through a combination of detailed instructor training and hands-on labs.

This course is based on Junos OS Release 21.4R1.12. Course Level

Junos MPLS Fundamentals (JMF) is an intermediate-level course. Relevant Juniper Product

• vMX • MX Series • QFX Series • ACX Series • PTX Series

## **Objectives**

- Explain the reasons MPLS was originally created, and the applications offered by label-switched paths.
- Describe the structure of an MPLS label, the mechanics of the data plane, and the protocols that can advertise labels.
- Configure static LSPs, verify the routing tables they populate, and explain the label actions these LSPs perform.
- Explain the purpose and advantages of RSVP, then configure a service provider network to host RSVP LSPs.
- Configure and verify a basic RSVP label-switched path.
- Explain the purpose of the MPLS traffic engineering database, and create LSPs that use this database to calculate a path.
- Explain the purpose of RSVP bandwidth reservations, and how to configure an LSP to reserve bandwidth.
- Explain the use-cases for RSVP LSP priority levels and configure different priority levels of a variety of LSPs.
- Explain how the Constrained Shortest-Path First algorithm can calculate trafficengineered paths. Explain the messages involved in tearing down, rerouting, and maintaining LSPs and RSVP sessions. • Describe how primary and secondary paths can be used in times of link and node failure.
- Describe the advantages of RSVP local repair paths, and how to configure the one-to-one method of local repair, otherwise known as fast reroute.
- · Explain the mechanics, configuration, and verification of facility backup, otherwise known as link protection and node-link protection.
- Explain how RSVP LSPs can automatically find and signal better, more optimal paths.
- Explain how LSPs can gracefully move traffic to new paths with no downtime to the user.
- Explain the mechanics by which LDP creates a full mesh of label-switched paths.
- Configure and verify a basic LDP deployment in a service provider network.
- Describe some important LDP enhancements and best practices that increase the integrity of real-world LDP deployments.
- Explain how to configure LDP to advertise labels for more than just a router's loopback.
- Explain how segment routing differs from RSVP and LDP, and configure segment routing as a replacement for LDP.

#### **Audience**

- · Individuals responsible for designing, implementing, and troubleshooting MPLS networks that make use of RSVP and LDP as the signaling method for the creation of LSPs;
- Individuals who work with, or who aspire to work with, service provider networks;
- Individuals studying for the JNCIS-SP certification exam; and
- · Individuals who have already passed the JNCISSP certification exam, and want to revise these concepts before attempting the JNCIE-SP certification exam

#### **Prerequisites**

- Strong general TCP/IP knowledge; knowledge of Junos OS to the JNCIA-Junos certification level; and
- Knowledge of routing and switching to the JNCIS-SP certification level. The following courses or equivalent knowledge:
- o Getting Started with Networking online course o Introduction to the Junos Operating System course
- o Junos Intermediate Routing course o Junos Enterprise Switching course, Junos Service Provider Switching course, or both

## **Programme**

Day 1 Course Introduction MPLS—Introduction • Describe the BGP remote next-hop mechanic, and hop-by-hop forwarding

- Explain the original historical motivations for MPLS List the alternative modern use cases for MPLS MPLS—The Mechanics
- Explain how labels are built, and how they flow between routers
- Describe the end-to-end data plane of a packet across a label-switched path
- Summarize the four primary protocols that can build label-switched paths MPLS—Static LSPs and the Forwarding Plane
- · Configure a service provider's edge and core devices for MPLS
- Configure the headend router of an LSP and explain the impact this has on the router's inet.3 table Configure transit routers and verify their mpls.0 tables

Lab 1: Static LSPs and the Forwarding Plane RSVP—Introduction • Explain the purpose, features, and advantages of RSVP

- · Configure a service provider network to be ready to host RSVP label-switched paths RSVP—Configuring A Basic LSP
- · Configure and verify an RSVP label-switched path that follows the metrically best path · Explain the purpose of MPLS self-ping
- Explain how an RSVP LSP is signaled and created RSVP—The Traffic Engineering Database
- Describe the purpose of the IS-IS/OSPF traffic engineering extensions
- · Configure and verify an LSP that uses the traffic engineering database to calculate its path
- Explain the impact that loose and strict hops can have on an LSP Lab 2: RSVP LSPs Day 2 RSVP—LSP Bandwidth Reservation
- · Describe the use cases for RSVP bandwidth reservations, and the Path message objects that are used
- · Configure LSP bandwidth reservations, and verify how these reservations are advertised RSVP—LSP Priorities
- Describe problems that can be caused by RSVP LSP bandwidth reservations, and the solution offered by priority levels
- Describe the default RSVP LSP priority levels, and configure alternative settings
- · Configure LSP soft preemption to avoid downtime Lab 3: RSVP—LSP Bandwidth and Priorities

RSVP—Constrained Shortest Path First, and Admin Groups • Describe the CSPF algorithm, along with its tie breakers

- Configure and verify admin groups on LSPs RSVP—LSP Failures, Errors, and Session Maintenance
- Describe the events that can tear down an LSP, and the RSVP messages that make it happen
- Describe how RSVP has changed over the years from a soft-state protocol to a reliable stateful protocol

RSVP—Primary and Secondary Paths • Explain the use cases and configuration for primary and secondary paths

- · Identify the benefits and trade-offs of standby secondary paths
- Show the advantage of pre-installing backup paths to the forwarding table Lab 4: RSVP—Primary and Secondary Paths RSVP—Local Repair, Part 1—One-to-One Backup or Fast Reroute
- Demonstrate the downtime that can be caused by a link or node failure in an MPLS network, and how a local repair path can significantly reduce this downtime
- Explain the mechanics of the one-to-one backup method Explain the many different meanings of the term "fast reroute"
- · Configure and verify the one-to-one backup method of local repair

RSVP—Local Repair, Part 2—One-to-One Backup or Fast Reroute

- Demonstrate the downtime that can be caused by a link or node failure in an MPLS network, and how a local repair path can significantly reduce this downtime
- Explain the mechanics of the one-to-one backup method Explain the many different meanings of the term "fast reroute"
- Configure and verify the one-to-one backup method of local repair Lab 5: RSVP—One-to-One Backup and Facility Backup Day 3 RSVP—LSP Optimization Describe the LSP optimization algorithm and how to configure this feature RSVP—Make-Before-Break and Adaptive
- Describe the make-before-break mechanic, and list the features that use this mechanic by default Explain how shared explicit signaling can prevent double-counting of bandwidth, and configure this feature for all other LSPs

LDP—The Label Distribution Protocol • Describe the key features, advantages, and trade-offs of LDP

- Explain the particular methods by which LDP generates and advertises MPLS labels LDP—Configuration
- Configure a basic LDP deployment, and describe the protocol messages that this configuration generates
- Verify the interface messages, sessions, and labels that this configuration generates

Lab 4: RSVP— Primary and Secondary Paths LDP—Enhancements and Best Practices

- Explain the LDP-IGP Synchronization feature that reduces dropped packets during topology changes
- Describe how the BGP next-hop resolution process can be altered in LDP
- Configure session protection to improve the integrity of LDP during network failure LDP—Egress, Import, and Export Policies
- · Configure and verify LDP egress policies to advertise any FEC of your choosing
- Configure and verify LDP import and export policies to limit the distribution of FECs Lab 6: LDP—Label Distribution Protocol Appendix A: Segment Routing

#### Follow on courses

- Junos Layer 2 VPNs (JL2V)
- Junos Layer 3 VPNs (JL3V)

Recommended Next Courses

## **Test and Certification**

JNCIS-SP exam topics are based on the content of the recommended instructor-led training courses, as well as the additional resources.

o Exam code: JN0-363

o Written exam

o Administered by Pearson VUE

o Exam length: 90 minutes

• Exam type: 65 multiple-choice questions

o Pass/fail status is available immediately

o Junos OS 21.2

The JNCIS-SP certification is valid for three years.

Exams can be purchased from Arrow ECS at an additional charge and scheduled at <a href="https://home.pearsonvue.com/junipernetworks/">https://home.pearsonvue.com/junipernetworks/</a>

## **Session Dates**

| Date           | Location                       | Time<br>Zone | Language | Туре                     | Guaranteed | PRICE     |
|----------------|--------------------------------|--------------|----------|--------------------------|------------|-----------|
| 22 Jul<br>2024 | Virtual Training Class -<br>TP | BST          | English  | Instructor Led<br>Online |            | £2,550.00 |

## **Additional Information**

This training is also available as onsite training. Please contact us to find out more.